#### **Predicate Predicate Calculus Calculus -- Semantic Tableau**

Moonzoo Kim CS Division of EECS Dept. KAIST

moonzoo@cs.kaist.ac.kr http://pswlab.kaist.ac.kr/courses/cs402-07

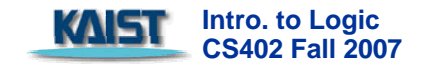

#### **Informal construction of a valid formula (1/2) Informal construction of a valid formula (1/2)**

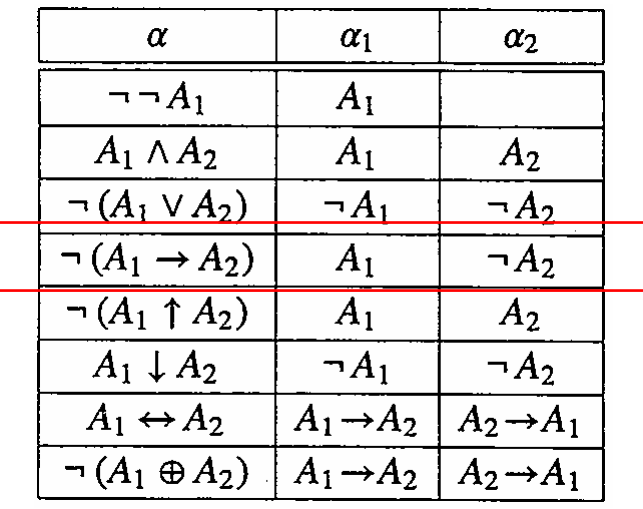

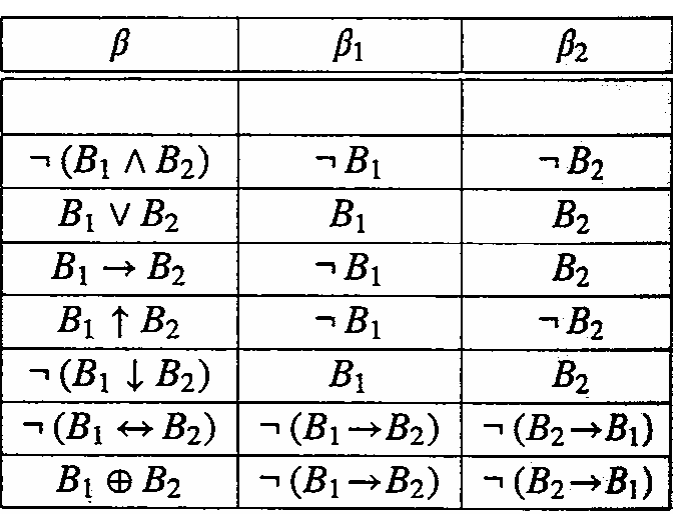

\n- ■ Example 1: a valid formula
\n- ■ 
$$
\forall x (p(x) \rightarrow q(x)) \rightarrow (\forall x p(x) \rightarrow \forall x q(x))
$$
\n

$$
\neg (\forall x (p(x) \rightarrow q(x)) \rightarrow (\forall x p(x) \rightarrow \forall x q(x))))
$$
\n
$$
\forall x (p(x) \rightarrow q(x)), \neg (\forall x p(x) \rightarrow \forall x q(x))))
$$
\n
$$
\forall x (p(x) \rightarrow q(x)), \forall x p(x), \overline{\neg \forall x q(x)}
$$
\n
$$
\downarrow
$$
\n
$$
\forall x (p(x) \rightarrow q(x)), \forall x p(x), \overline{\neg q(a)}
$$
\n
$$
\downarrow
$$
\n
$$
\forall x (p(x) \rightarrow q(x)), \forall x p(x), \overline{\neg q(a)}
$$
\n
$$
\downarrow
$$
\n
$$
\neg p(a), \neg p(a), \overline{p(a)}, \neg q(a)
$$
\n
$$
\neg p(a), \overline{p(a)}, \neg q(a)
$$
\n
$$
\vee q(x) \rightarrow q(x), \overline{p(a)}, \neg q(a)
$$
\n
$$
\vee q(x))
$$
\n
$$
\vee q(x) \rightarrow \forall x q(x))
$$
\n
$$
\vee q(x) \rightarrow \neg q(x) \wedge \neg q(x)
$$
\n
$$
\vee q(x) \wedge \neg q(x) \wedge \neg q(x)
$$

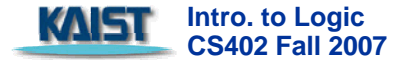

#### **Informal construction of a valid formula (2/2) Informal construction of a valid formula (2/2)**

**Note that semantic tableau is to find a single counter example** 

- $\blacksquare$   $\lnot \forall x \; q(x) \equiv \exists x \; \lnot q(x)$
- $\mathcal{L}_{\mathcal{A}}$ Therefore, we could replace a variable x in  $\neg \forall x q(x)$  by a single concrete element a in the target domain

**■ In other words, we use**  $\neg$  **q(a) instead of**  $\neg$  $\forall$ **x q(x)** 

$$
\begin{array}{cc}\n & \vdots \\
\forall x \; (p(x) \rightarrow q(x)), \; \forall x \; p(x), \; \overline{\neg \forall x q(x)} \\
& \downarrow \\
& \forall x \; (p(x) \rightarrow q(x)), \; \forall x \; p(x), \; \neg q(a) \\
& \downarrow \\
& \downarrow \\
p(a) \rightarrow q(a), \; p(a), \; \neg q(a) \\
& \downarrow \\
p(a), \; p(a), \; \neg q(a) \; q(a), \; p(a), \; \neg q(a) \\
& \mathbf{x}\n\end{array}
$$

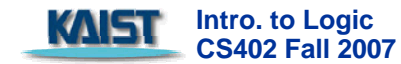

### **Informal construction of a satisfiable formula (1/3)**

- **Example 2: a satisfiable but not valid but not valid** formula
	- $\bullet\quad \forall x\ (p(x) \mathrel{\vee} q(x)) \rightarrow (\forall x\ p(x) \mathrel{\vee}\ \forall x\ q(x))$

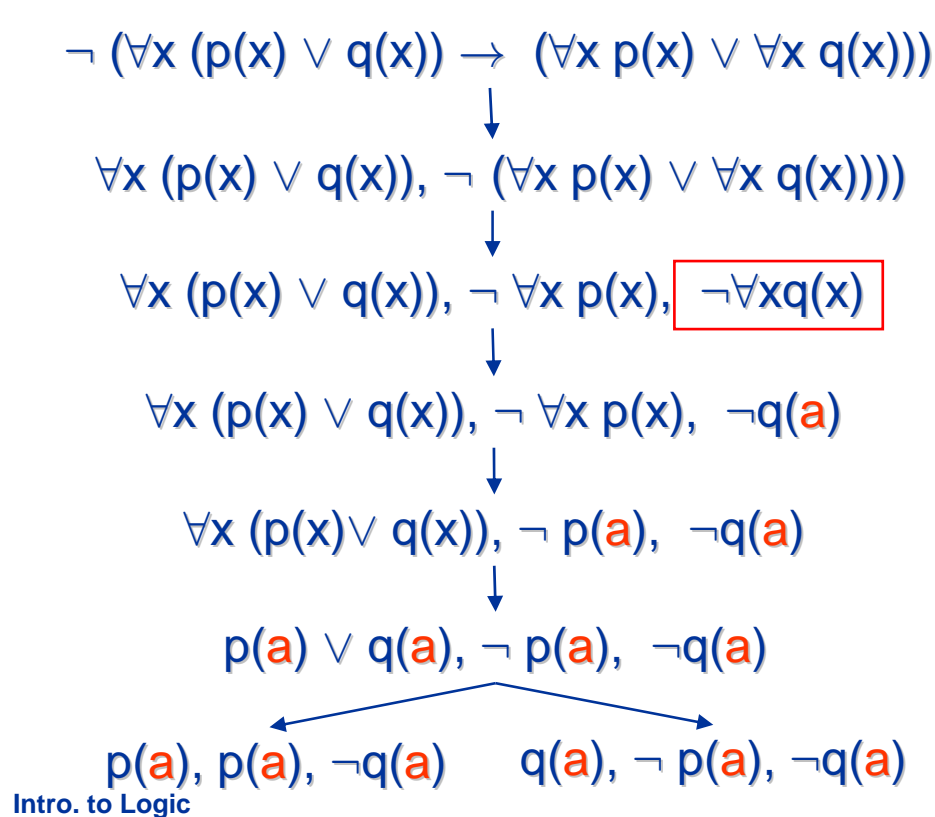

**CS402 Fall 2007** 

KALET

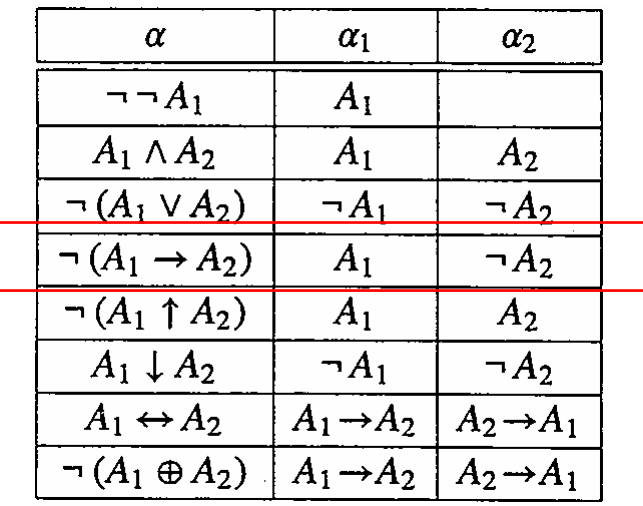

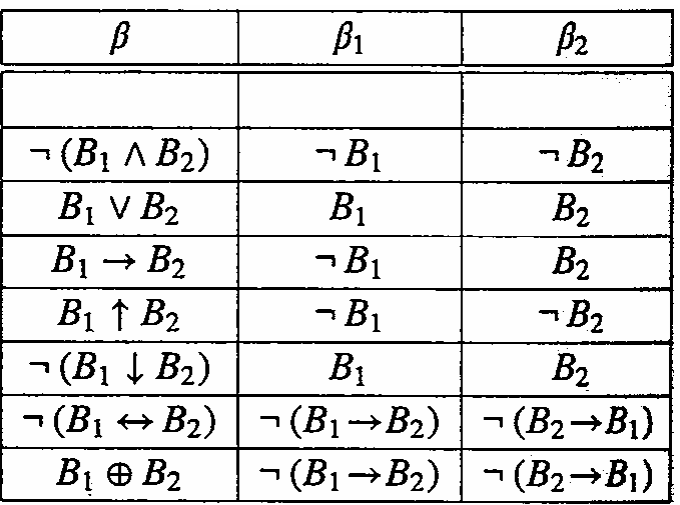

### **Informal construction of a satisfiable formula (2/3)**

- What is wrong?
	- $\mathcal{L}_{\mathcal{A}}$  1. Use different constants for different formulas 1. Use different constants for different formulas
		- $\blacksquare$  It is ok to use  $\lnot$  q(a) instead of  $\lnot \forall x$  q(x)
		- **However, it is not ok to use the same element a for a different formula ¬∀x p(x)**
	- **2.A formula with universal quantifiers without negation cannot be simply** replaced by just one instance
		- $\blacksquare$  Universal formulas should never be deleted from the node.
		- $\blacksquare$  Universal formulas remain in the all descendant nodes so as to constrain the possible interpretations of every new constant that is introduced.

$$
\forall x (p(x) \lor q(x)), \neg \forall x p(x), \neg \forall x q(x)
$$
\n
$$
\forall x (p(x) \lor q(x)), \neg \forall x p(x), \neg q(a)
$$
\n
$$
\forall x (p(x) \lor q(x)), \neg p(b), \neg q(a)
$$
\n
$$
\downarrow
$$
\n
$$
\forall x (p(x) \lor q(x)), p(a) \lor q(a), \neg p(b), \neg q(a)
$$
\n
$$
\downarrow
$$
\n
$$
\forall x (p(x) \lor q(x)), p(a) \lor q(a), \neg p(b), \neg q(a)
$$

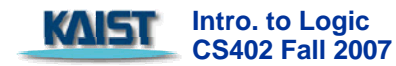

∀

#### **Informal construction of a satisfiable formula (3/3)**

 $\mathcal{L}_{\mathcal{A}}$ The following formula is satisfiable but not valid

 $\rightarrow$   $\forall$ x (p(x)  $\vee$  q(x))  $\rightarrow$  ( $\forall$ x p(x)  $\vee$   $\forall$ xq(x))

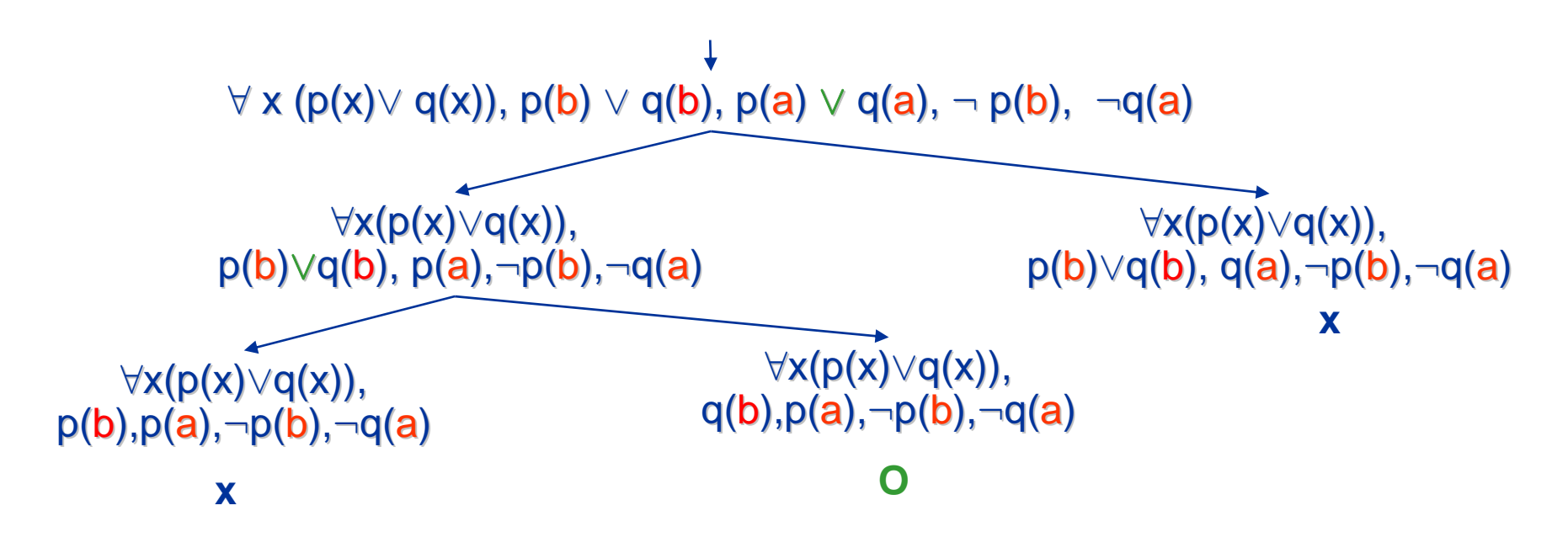

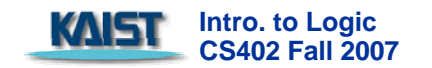

### **Infinite construction (1/3) Infinite construction (1/3)**

- $A = A_1 \wedge A_2 \wedge A_3$ 
	- A<sub>1</sub> =  $\forall$ x ∃y p(x,y)
	- $A_2 = \forall x \neg p(x,x)$
	- $A_3 = \forall x yz (p(x,y) \land p(y,z) \rightarrow p(x,z))$
- $\mathcal{L}$ Note that we do not have a constant in A
- P. The construction will not terminate
	- $\mathcal{L}_{\mathcal{A}}$ If we continue the tableau construction, an infinite branch is obtained
	- $\blacksquare$  The tableau neither closes nor terminates
	- It defines an countably infinite model
		- $\blacksquare$  Note that once we introduce a new constant a by instantiating ∃y, then ∀x should be instantiated with that constant  $a_i$
		- $\blacksquare$  Therefore, semantic tableau will have an infinite sequence of formulas p( $a_1$ , $a_2$ ), p( $a_2$ , $a_3$ ), p( $a_3$ , $a_4$ ), …

**Intro. to Logic CS402 Fall 2007** 

 $\forall x \exists y p(x, y), A_2, A_3$  $\forall x \exists y p(x, y), \exists y p(a_1, y), A_2, A_3$  $\forall x \exists y p(x, y), p(a_1, a_2), A_2, A_3$  $\forall x \exists y p(x, y), \exists y p \overline{a_2 y), p(a_1, a_2), A_2, A_3}$ 

# **Infinite construction (2/3) Infinite construction (2/3)**

- **Thm 5.24.**  $A = A_1 \wedge A_2 \wedge A_3$  has no finite model
	- $\blacksquare$  A<sub>1</sub> =  $\forall$ x  $\exists$  y p(x,y)
	- $\blacksquare$  A<sub>2</sub> =  $\forall$ x ¬p(x,x)
	- $\blacksquare$   $\mathsf{A}_3 = \forall x$ yz (p(x,y)  $\wedge$  p(y,z)  $\rightarrow$  p(x,z))
	- **Suppose that A had a finite model** 
		- The domain of an interpretation is non-empty so it has at leas one<br>element. element.
		- By A<sub>1</sub>, there is an *infinite* sequence of elements  $a_1, a_2, \ldots$  s.t. v<br>v  $x_1, a_2, \ldots$   $y_n$  (p(x,v)) = T for all i and i=i+1.  $V_{\sigma_{\mathcal{I}}[x\leftarrow a_j][y\leftarrow a_j]}(p(x,y)) = T$  for all  $i$  and j=i+1.
		- $\Box$  By A<sub>3</sub>, p(a<sub>i</sub>, a<sub>j</sub>) = T for all j > i since A<sub>3</sub> means transitivity
			- i.e., p(a<sub>1</sub>,a<sub>2</sub>) ∧ p(a<sub>2</sub>,a<sub>3</sub>) → p(a<sub>1</sub>, a<sub>3</sub>)
		- Since we assume that the model is finite, there exists some  $k > i$  such that  $\mathbf{a}_{\mathsf{k}} = \mathbf{a}_{\mathsf{i}}$  due to pigeon hole principle.
			- Note that we have an infinite sequence of elements by  $A_1$ . But the model has only finite elements.
		- For some k > i s.t.  $a_k = a_j$ , p( $a_i$ ,  $a_k$ ) = T by  $A_3$ . This contradicts  $A_2$ For some k > i s.t.  $a_k = a_i$ , p( $a_i$ ,  $a_k$ ) = T by  $A_3$ . This contradicts  $A_2$  which requires  $v_{\sigma_{\mathcal{I}}\, [\text{x} \leftarrow a_i]}$ (p(x,x)) = F.

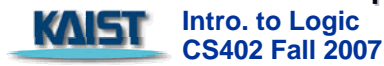

# **Infinite construction (3/3) Infinite construction (3/3)**

- $\mathcal{L}_{\mathcal{A}}$ Note that construction of semantic tableaux is not a decision procedure for validity in the predicate calculus as we have seen the previous example.
- Also, note that without systematic construction, we may not construct a closed semantic tableaux even when it is possible.
	- $\blacksquare$ In the following example, if we choose the last formula, we can close the tableau immediately. If we choose  $A_1$ , however, we will have an infinite branch.

 $\mathsf{A_1} \wedge \mathsf{A_2} \wedge \mathsf{A_3} \wedge \forall \mathsf{x} \; (\mathsf{q(x)} \wedge \neg \mathsf{q(x)})$ **A1, A2,A3,** ∀**x(q(x)**Ƭ**q(x))**

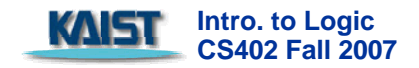